# Python

CSE 307 – Principles of Programming Languages Stony Brook University

<http://www.cs.stonybrook.edu/~cse307>

## Python's History

- Created by Guido van Rossum in Netherlands in 1990
- Open source: [http://www.python.org](http://www.python.org/)

## Python 2.7x vs. Python 3.x Python 3.x is a newer version, but it is not backward compatible with Python

- 2.7x
- That means if you write a program using Python 2, it may not work on Python 3.x

#### We use Python 3.x for homeworks

## Launch Python

#### Command Prompt - python

C:\Users\Paul>python

Python 3.5.2 (v3.5.2:4def2a2901a5, Jun 25 2016, 22:01:18) [MSC v.1900 32 bit (Intel)] on win32 Tychon Store (VSISI: Resident State) can be bord) herorital phase virtual.<br>Type "help", "copyright", "credits" or "license" for more information.<br>>>>

 $\Box$ 

 $\mathsf{\times}$ 

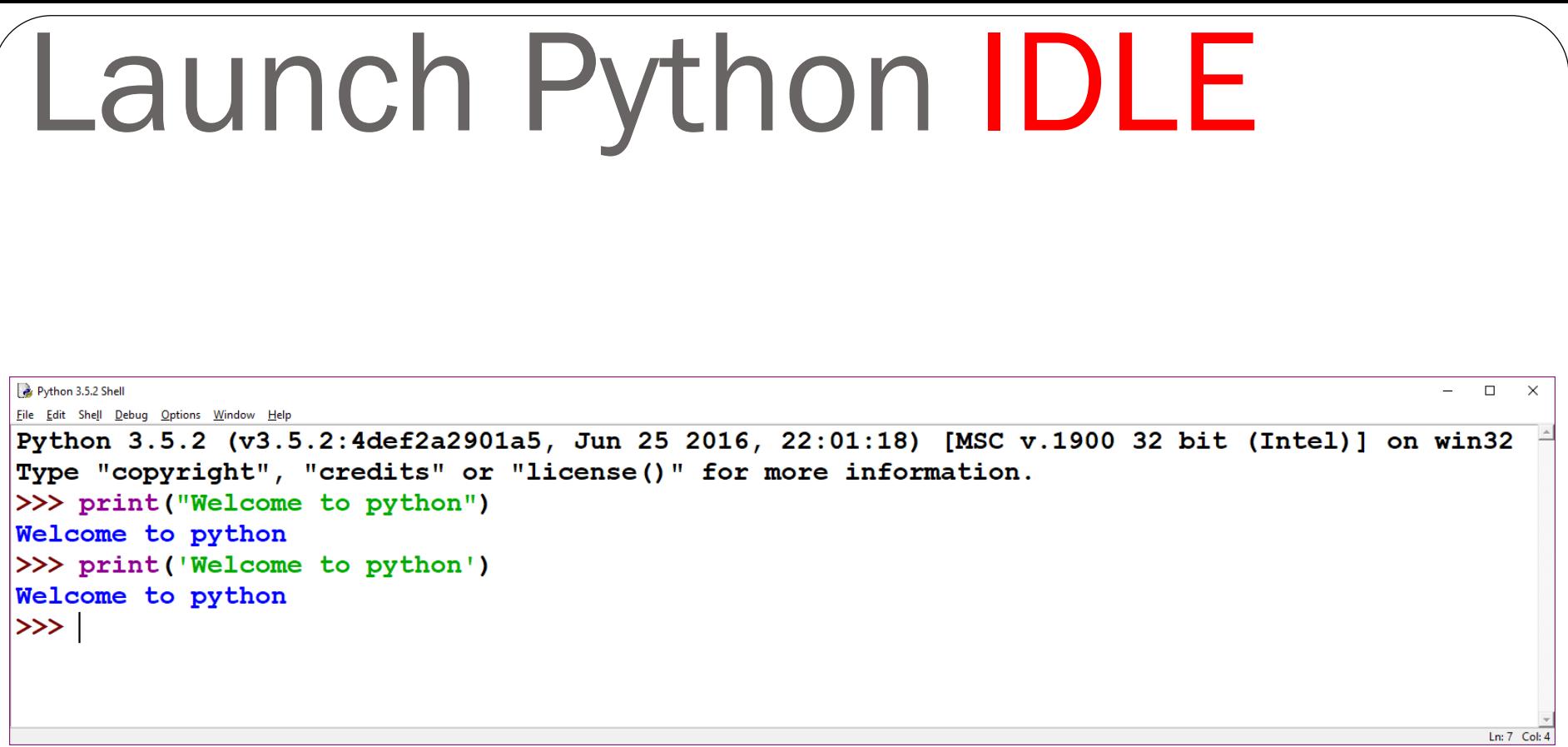

Editor, Command line interface, Debugger

Many other IDEs.

## A Simple Python Program

- **# Welcome.py**
- **# Display two messages**
- **print("Welcome to Python")**
- **print("Python is fun")**

**# Comment in Python**

## Run Python Script

**Bill** Administrator: Command Prompt

c:\pybook>python Welcome.py Welcome to Python<br>Python is fun

## Python Example

**# Assign a radius**

**radius = 20 # radius is now 20**

**# Compute area**

**area = radius \* radius \* 3.14159**

**# Display results**

**print("The area for the circle of radius " +** 

**str(radius) + " is " + str(area))** 

#### Reading Input from the Console

1. Use the input function

**variable = input("Enter a string: ");**

2. Use the eval function

```
variable = eval('51 + (54 * (3 + 2))");
```

```
print(variable);
321
```
## Variables

```
# Compute the first area
radius = 1.0
area = radius * radius * 3.14159
print("The area is ", area, " for radius ", radius)
# Compute the second area
radius = 2.0
area = radius * radius * 3.14159
```
**print("The area is ", area, " for radius ", radius)**

## Expression

**x = 1 # Assign 1 to variable x radius = 1.0 # Assign 1.0 to variable radius**

**# Assign the value of the expression to x**  $x = 5 * (3 / 2) + 3 * 2$ **print(x) 13.5**  $x = 5 * (3 // 2) + 3 * 2$ **print(x) 11**

## Overflow

When a variable is assigned a value that is too large (in size) to be stored, it causes overflow. For example, executing the following statement causes overflow:

#### **>>>245.0 \*\* 1000000**

**OverflowError: 'Result too large'**

## Type Conversion and Rounding

 $\text{Note: } 2 \text{ vs } 3^{\text{(p) Paul Fodor (CS Stony Brook) and Pearson}}$  datatype(value) :  $int(4.5)$  =>4 **float(4)**  $\Rightarrow$  4.0  $\texttt{str}(4) = > '4'$ **round(4.6)**  $\Rightarrow$  5  $round(4.5)$  =>4 **round (4.5)** = > 4  $\#$  in Python 3 **round (4.5)** = >  $5 \#$  in Python 2 <https://docs.python.org/2/library/functions.html#round> <https://docs.python.org/3/library/functions.html#round> 13

#### Built-in Functions and math Module **>>> max(2, 3, 4) # Returns a maximum number 4**

**>>> min(2, 3, 4) # Returns a minimum number 2 >>> round(3.51) # Rounds to its nearest integer 4 >>> round(3.4) # Rounds to its nearest integer 3 >>> abs(-3) # Returns the absolute value 3 >>> pow(2, 3) # Same as 2 \*\* 3 8**

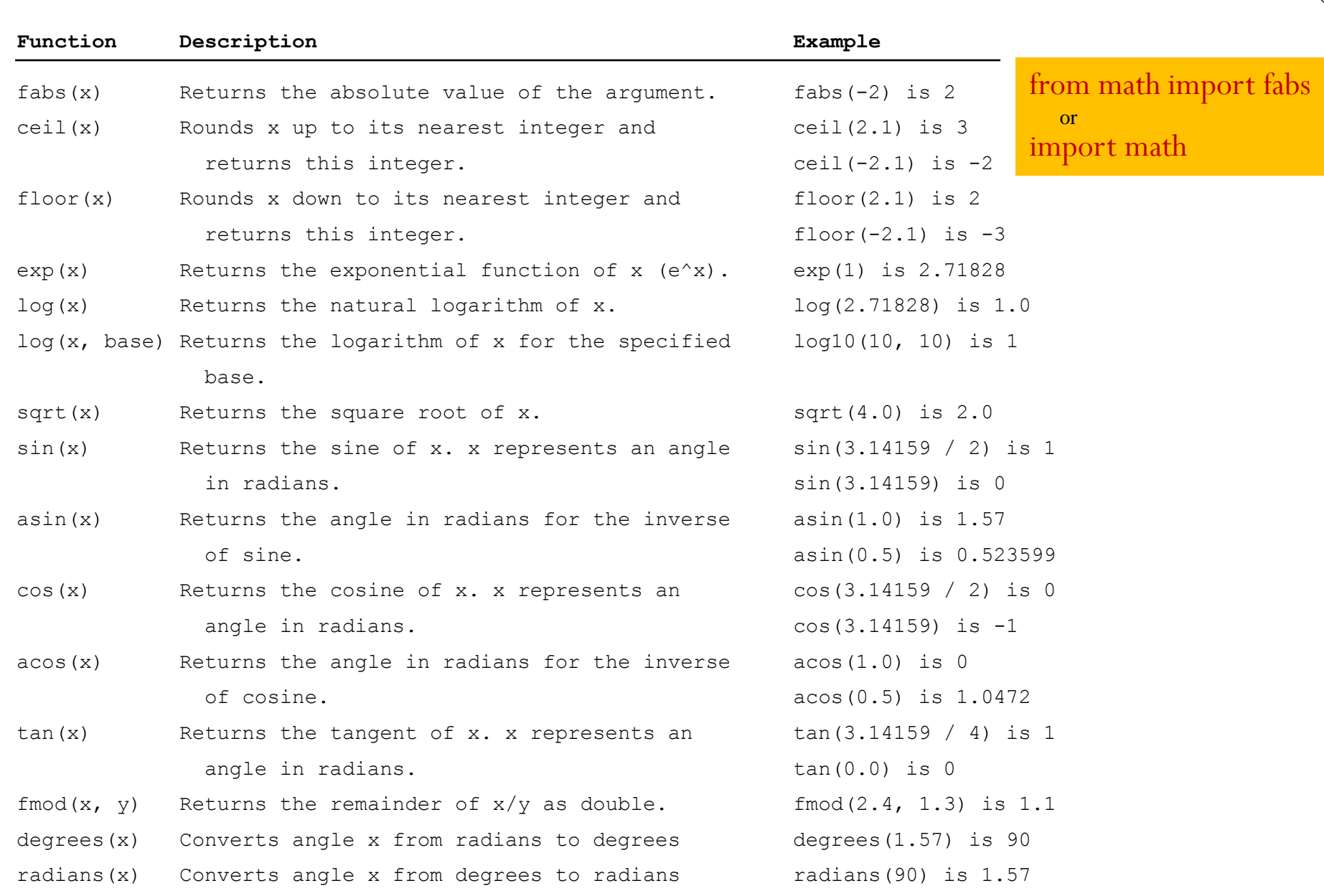

### Strings and Characters

A string is a sequence of characters. *String* literals can be enclosed in matching *single quotes* (') or *double quotes* ("). Python does not have a data type for characters. A single-character string represents a character.

**letter = 'A' # Same as letter = "A" numChar = '4' # Same as numChar = "4" message = "Good morning" # Same as message = 'Good morning'** 

### Functions ord and chr

- **>>> ch = 'a'**
- **>>> ord(ch)**

**97**

**>>> chr(98)**

**'b'**

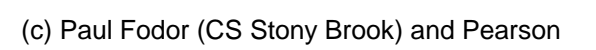

## The str Function

The str function can be used to convert a number into a string. For example,

**>>> s = str(3.4) # Convert a float to string >>> s '3.4' >>> s = str(3) # Convert an integer to string >>> s '3'**

#### The String Concatenation Operator

You can use the  $+$  operator add two numbers. The  $+$ operator can also be used to concatenate (combine) two strings. Here are some examples:

```
>>> message = "Welcome " + "to " + "Python"
>>> message 
'Welcome to Python'
>>> chapterNo = 1
>>> s = "Chapter " + str(chapterNo)
>>> s
'Chapter 1'
>>> s = "Chapter " + chapterNo
TypeError: Can't convert 'int' object to str implicitly
```
Introduction to Objects and Methods In Python, all data—including numbers and strings—are actually objects. An object is an entity. Each object has an id and a type. Objects of the same kind have the same type. You can use the **id** function and **type** function to get these information for an object.

## Object Types and Ids

The **id** and **type** functions are rarely used in programming, but they are good pedagogical tools for understanding objects.

(c) Paul Fodor (CS Stony Brook) and Pearson 21 **>>> n = 3 # n is an integer >>> id(n) 505408904 >>> type(n) <class 'int'> >>> f = 3.0 # f is a float >>> id(f) 26647120 >>> type(f) <class 'float'> >>> s = "Welcome" >>> id(s) 36201472 >>> type(s) <class 'str'>**

## str Object Methods

**>>> s = "Welcome"**

**>>> s1 = s.lower() # Invoke the lower method >>> s1** 

**'welcome'**

**'WELCOME'**

**>>> s2 = s.upper() # Invoke the upper method >>> s2**

#### Formatting Floating-Point Numbers 10 . 2 f print(format(57.467657, '10.2f')) print(format(12345678.923, '10.2f')) print(format(57.4, '10.2f')) print(format(57, '10.2f')) field width conversion code — format specifier

precision

$$
\begin{array}{|c|c|}\n\hline\n??\n??\n??\n?57.47\n12345678.9\n??\n??\n?57.40\n??\n??\n?57.00
$$

## Blocks

- Python 3 uses indentation of 4 spaces for blocks
	- Tabs should be used solely to remain consistent with code that is already indented with tabs
- <https://www.python.org/dev/peps/pep-0008/#tabs-or-spaces> "*Python 3 disallows mixing the use of tabs and spaces for indentation*."

```
if...else Example
from math import pi
if radius >= 0:
    area = radius * radius * pi
    print("The area for the ", 
         "circle of radius ", 
         radius, " is ", area)
else: 
    print("Negative input")
```
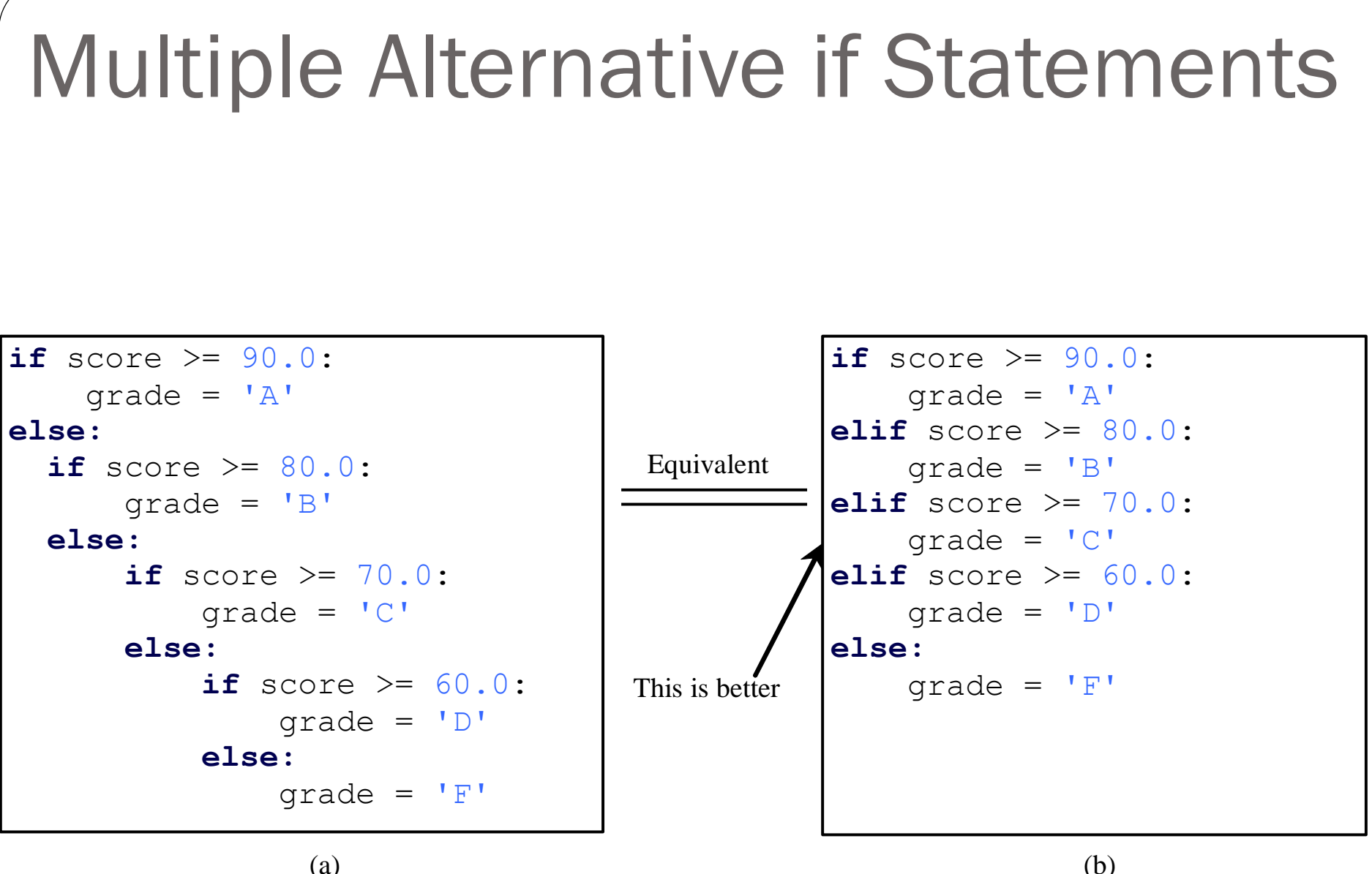

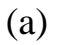

## Loops

- **# Initialize loop-control variable**
- **i = initialValue**

**...**

- **while i < endValue:** 
	- **# Loop body**
	- **i++ # Adjust loop-control variable**
- **for i in range(initialValue, endValue): # Loop body**

## range(a, b) **for i in range(4, 8): print(i) 4 5 6 7**

## range(b) **for i in range(4): print(i) 0 1 2 3**

### range(a, b, step) **for v in range(3, 9, 2): print(v) 3**

(c) Paul Fodor (CS Stony Brook) and Pearson

**5**

**7**

### Functions

```
def sum(i1, i2):
    ''' This is the doc '''
    result = 0for i in range(i1, i2):
        result += i
    return result
def main():
    print("Sum from 1 to 10 is", sum(1, 10)) 
    print("Sum from 20 to 37 is", sum(20, 37))
    print("Sum from 35 to 49 is", sum(35, 49))
main() # Call the main function
```
## Classes

**import math class Circle: # Construct a circle object def \_\_init\_\_(self, radius = 1): self.radius = radius def getPerimeter(self): return 2 \* self.radius \* math.pi def getArea(self): return self.radius \* self.radius \* math.pi def setRadius(self, radius): self.radius = radius def \_\_str\_\_(self): return "Circle: radius=" + str(radius)**

```
from Circle import Circle
def main():
    # Create a circle with radius 1
    circle1 = Circle()
    print("The area of the circle of radius", circle1.radius, 
        "is", circle1.getArea())
    # Create a circle with radius 25
    circle2 = Circle(25)
    print("The area of the circle of radius", circle2.radius, 
        "is", circle2.getArea())
    # Create a circle with radius 125
    circle3 = Circle(125)
    print("The area of the circle of radius", circle3.radius, 
        "is", circle3.getArea())
    # Modify circle radius
    circle2.radius = 100
    print("The area of the circle of radius", circle2.radius, 
        "is", circle2.getArea())
```
**main() # Call the main function**

#### **Inheritance from GeometricObject import GeometricObject import math class Circle(GeometricObject): def \_\_init\_\_(self, radius): super().\_\_init\_\_() self.\_\_radius = radius def getRadius(self): return self.\_\_radius def setRadius(self, radius): self.\_\_radius = radius def getArea(self): return self.\_\_radius \* self.\_\_radius \* math.pi def getDiameter(self): return 2 \* self.\_\_radius def getPerimeter(self): return 2 \* self.\_\_radius \* math.pi def printCircle(self): print(self.\_\_str\_\_() + " radius: " +**  str(self. radius))

Adding fields to Objects dynamically

**class Employee:**

**pass**

**# Create an empty employee record john = Employee()** 

**# Add the fields of the record john.name = 'John Doe' john.dept = 'computer lab' john.salary = 1000**

#### **Exceptions**

**from GeometricObject import GeometricObject import math**

**class Circle(GeometricObject):**

**def \_\_init\_\_(self, radius): super().\_\_init\_\_() self.setRadius(radius) def setRadius(self, radius): if radius < 0: raise RuntimeError("Negative radius") else: self.\_\_radius = radius**
#### The str Class

Creating Strings

 $s1 = str()$  # Create an empty string  $s2 = str('Welcome")$  # Create a string Welcome Python provides a simple syntax for creating string using a string literal. For example,

- $s1 = " " # Same as s1 = str()$
- $s2 = "Weather" # Same as s2 = str("Welcome")$

Strings are Immutable A string object is immutable. Once it is created, its contents cannot be changed. To optimize performance, Python uses one object for strings with the same contents.

both s1 and s2 refer to the same string object.

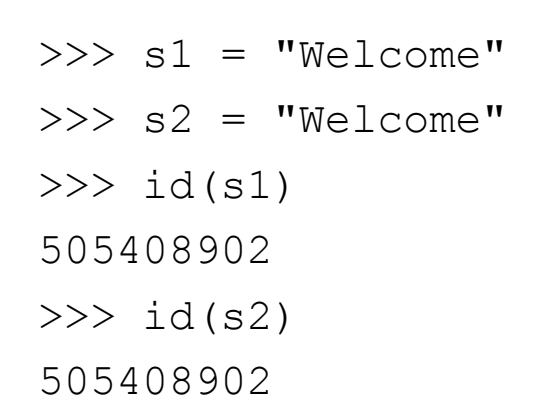

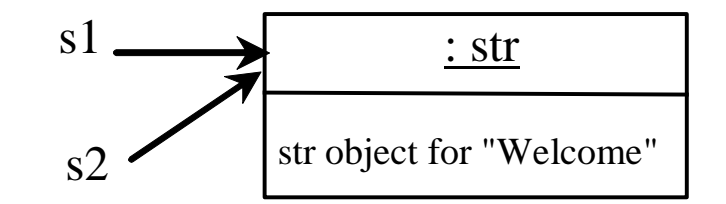

#### Functions for str **>>> s = "Welcome" >>> len(s) 7 >>> max(s) o >>> min(s) W**

(c) Paul Fodor (CS Stony Brook) and Pearson

### The  $+$ ,  $*$ ,  $[$  :  $]$ , and in Operators

- **>>> s1 = "Welcome"**
- **>>> s2 = "Python"**
- **>>> s3 = s1 + " to " + s2**
- **>>> s3**
- **'Welcome to Python'**
- $>>$   $s4 = 2 * s1$
- **>>> s4**
- **'WelcomeWelcome'**
- **>>> s1[3 : 6]**
- **'com'**
- **>>> 'W' in s1**
- **True**
- **>>> 'X' in s1**
- **False**

#### Negative Index **>>> s1 = "Welcome" >>> s1[-1] 'e' >>> s1[-3 : -1] 'om'**

#### The in and not in Operators

- **>>> s1 = "Welcome"**
- **>>> "come" in s1**

**True**

**>>> "come" not in s1** 

**False**

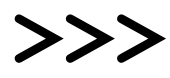

# Foreach Loops

**for ch in string: print(ch)**

#### **for i in range(0, len(s), 2): print(s[i])**

(c) Paul Fodor (CS Stony Brook) and Pearson

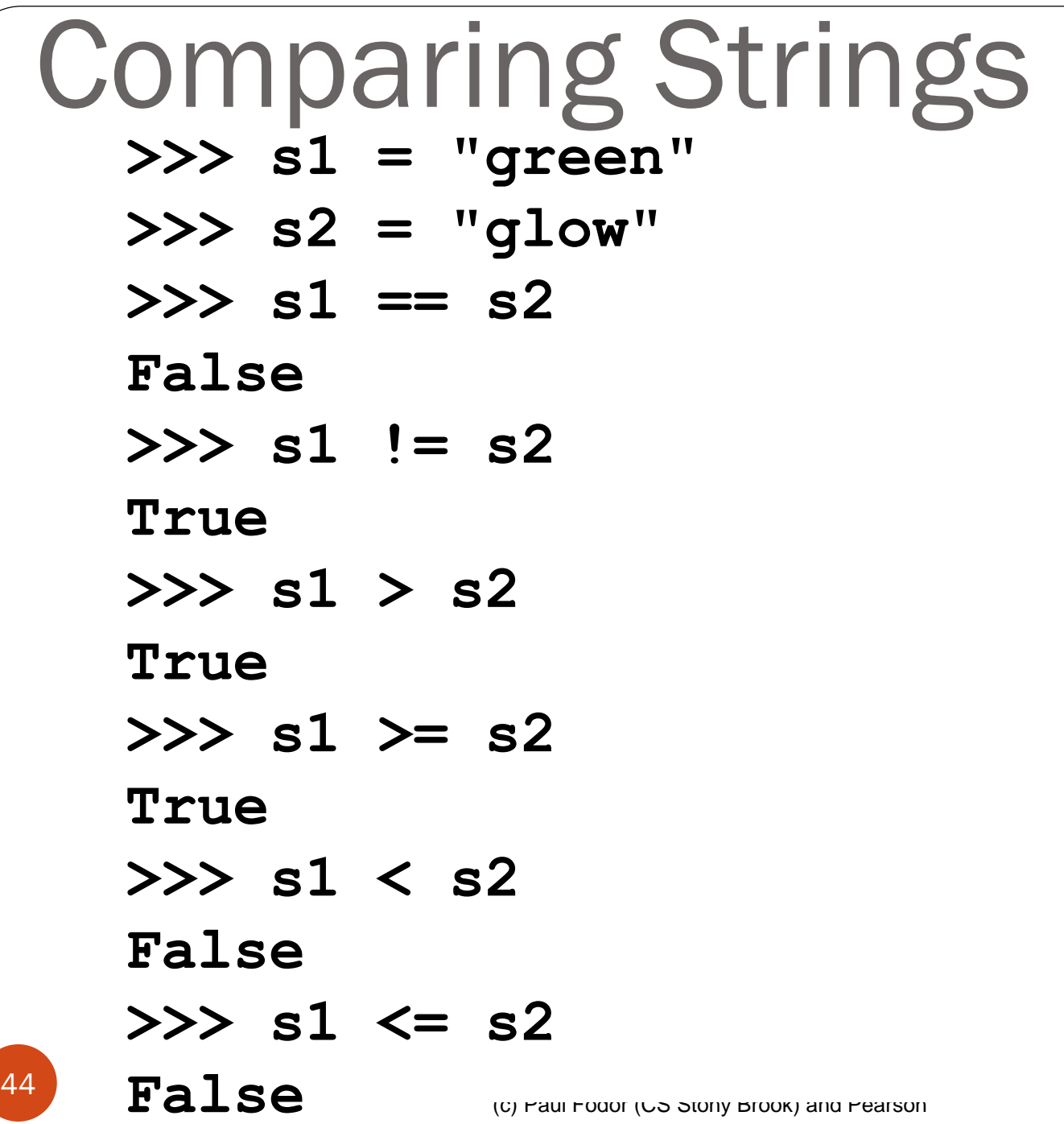

## Testing Characters in a String

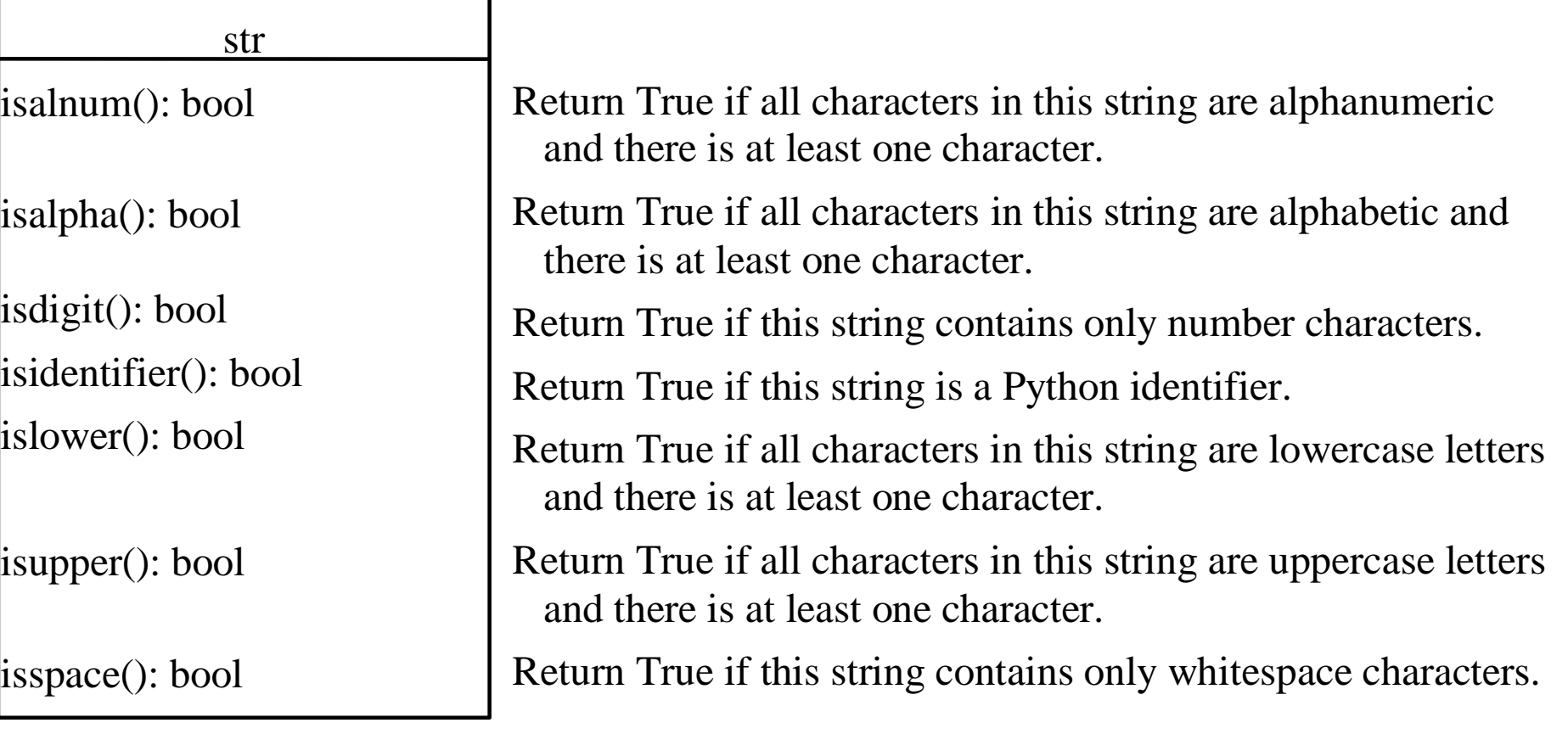

# Searching for Substrings

str

endswith(s1: str): bool startswith(s1: str): bool  $find(s1):$  int

 $rrind(s1)$ : int

count(subtring): int

Returns True if the string ends with the substring s1.

Returns True if the string starts with the substring s1.

Returns the lowest index where s1 starts in this string, or -1 if s1 is not found in this string.

Returns the highest index where s1 starts in this string, or -1 if s1 is not found in this string.

Returns the number of non-overlapping occurrences of this substring.

# Converting Strings

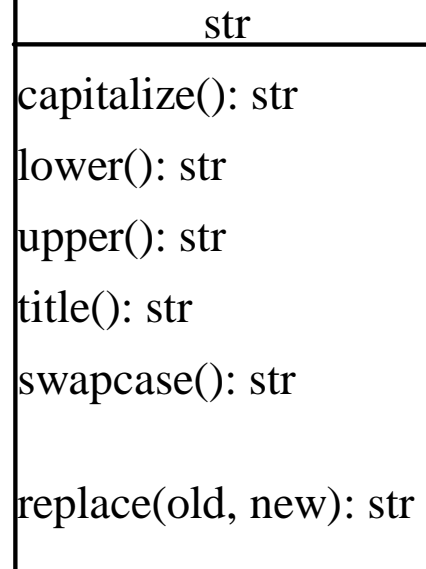

Returns a copy of this string with only the first character capitalized. Returns a copy of this string with all characters converted to lowercase. Returns a copy of this string with all characters converted to uppercase. Returns a copy of this string with the first letter capitalized in each word. Returns a copy of this string in which lowercase letters are converted to uppercase and uppercase to lowercase.

Returns a new string that replaces all the occurrence of the old string with a new string.

#### Stripping Whitespace Characters

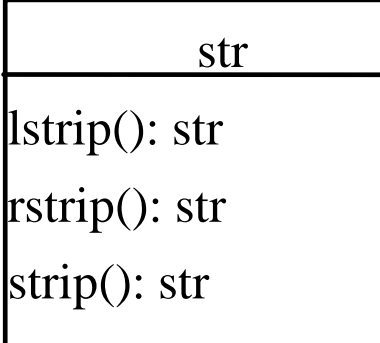

Returns a string with the leading whitespace characters removed. Returns a string with the trailing whitespace characters removed. Returns a string with the starting and trailing whitespace characters removed.

# Formatting Strings

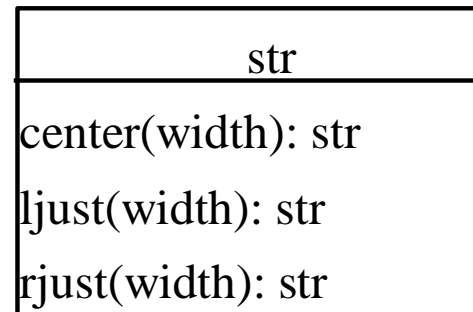

Returns a copy of this string centered in a field of the given width. Returns a string left justified in a field of the given width. Returns a string right justified in a field of the given width.

#### Python GUIs with tkinter

**from tkinter import \* # Import tkinter**

**root = Tk() # Create a root window**

**# Create a label label = Label(root, text = "Welcome to Python")** 

**# Create a button button = Button(root, text = "Click Me")** 

**label.pack() # Display the label in the window button.pack() # Display the button in the window**

**root.mainloop() # Create an event loop**

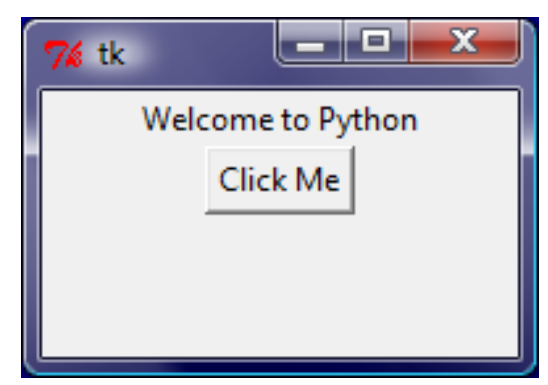

# Creating Lists

#### Creating list using the list class

- $list1 = list()$  # Create an empty list
- $list2 = list([2, 3, 4])$  # Create a list with elements 2, 3, 4
- $list3 = list('red", "green", "blue"] # Create a list with strings$
- list4 = list(range(3, 6)) # Create a list with elements 3, 4, 5
- list5 = list("abcd") # Create a list with characters a, b, c, d

For convenience, you may create a list using the following syntax:

- $list1 = \Box$  # Same as list()
- $list2 = [2, 3, 4]$  # Same as  $list([2, 3, 4])$
- $list3 = ['red", "green"] \# Same as list(['red", "green"]$

## list Methods

#### list

append(x: object): None insert(index: int, x: object): None remove(x: object): None  $index(x: object): int$ count $(x: object):$  int sort(): None reverse(): None extend(l: list): None pop([i]): object

Add an item x to the end of the list.

Insert an item x at a given index. Note that the first element in the list has index 0. Remove the first occurrence of the item x from the list. Return the index of the item x in the list. Return the number of times item x appears in the list. Sort the items in the list. Reverse the items in the list. Append all the items in L to the list. Remove the item at the given position and return it. The square bracket denotes that parameter is optional. If no index is specified, list.pop() removes and returns the last item in the list.

#### Functions for lists

```
>>> list1 = [2, 3, 4, 1, 32]
```
**>>> len(list1)**

**5**

**>>> max(list1)**

**32**

**>>> min(list1)**

**1**

```
>>> sum(list1)
```
**42**

**>>> import random**

**>>> random.shuffle(list1) # Shuffle the items in the list**

**>>> list1**

**[4, 1, 2, 32, 3]**

## The  $+$ ,  $*$ ,  $[$  :  $]$ , and in Operators

- **>>> list1 = [2, 3]**
- **>>> list2 = [1, 9]**
- **>>> list3 = list1 + list2**
- **>>> list3**
- **[2, 3, 1, 9]**
- **>>> list3 = 2 \* list1**
- **>>> list3**
- **[2, 3, 2, 3]**
- **>>> list4 = list3[2 : 4]**
- **>>> list4**
- **[2, 3]**

#### **>>> list1 = [2, 3, 5, 2, 33, 21] >>> list1[-1] 21 >>> list1[-3] 2 >>> list1 = [2, 3, 5, 2, 33, 21] >>> 2 in list1 True >>> list1 = [2, 3, 5, 2, 33, 21] >>> 2.5 in list1 False** The  $+$ ,  $*$ ,  $[$  :  $]$ , and in Operators

#### Comparing Lists

**>>>list1 = ["green", "red", "blue"] >>>list2 = ["red", "blue", "green"]** 

**>>>list2 == list1**

**False**

**>>>list2 != list1**

**True**

**>>>list2 >= list1**

**True**

**>>>list2 > list1**

**True**

**>>>list2 < list1**

**False**

**>>>list2 <= list1**

**False**

## Splitting a String to a List

**items = "Welcome to CSE307".split() print(items)**

**['Welcome', 'to', 'CSE307']** 

```
items = "34#13#78#45".split("#")
print(items)
['34', '13', '78', '45']
```
#### Pass-by-Value Example

```
def main():
    x = 1 # x represents an int value
    y = [1, 2, 3] # y represents a list 
    m(x, y) # Invoke f with arguments x and y
    print(\sqrt[n]{x} is " + str(x))\text{pri})t("y[0\is " + str(y[0]))
def m(number, numbers):
    number = 1001 # Assign a new value to number
    numbers[0] = 5555 # Assign a new value to numbers[0]
main()
```
## Binary Search

```
# Use binary search to find the key in the list 
def binarySearch(lst, key):
    low = 0
    high = len(lst) - 1
    while high >= low:
        mid = (low + high) // 2
        if key < lst[mid]:
            high = mid - 1
        elif key == lst[mid]:
            return mid
        else:
            low = mid + 1
    # Now high < low, key not found 
    return -low - 1
```
## Selection Sort

```
def selectionSort(lst):
    for i in range(0, len(lst) - 1):
        # Find the minimum in the lst[i..len(lst)-1]
        currentMin = lst[i]
        currentMinIndex = i
        for j in range(i + 1, len(lst)):
            if currentMin > lst[j]:
                currentMin = lst[j]
                currentMinIndex = j
        # Swap lst[i] with lst[currentMinIndex] if necessary
        if currentMinIndex != i:
            lst[currentMinIndex] = lst[i]
            lst[i] = currentMin
    return lst
```
#### Write to a File **outfile = open("test.txt", "w") outfile.write("Welcome to Python")**

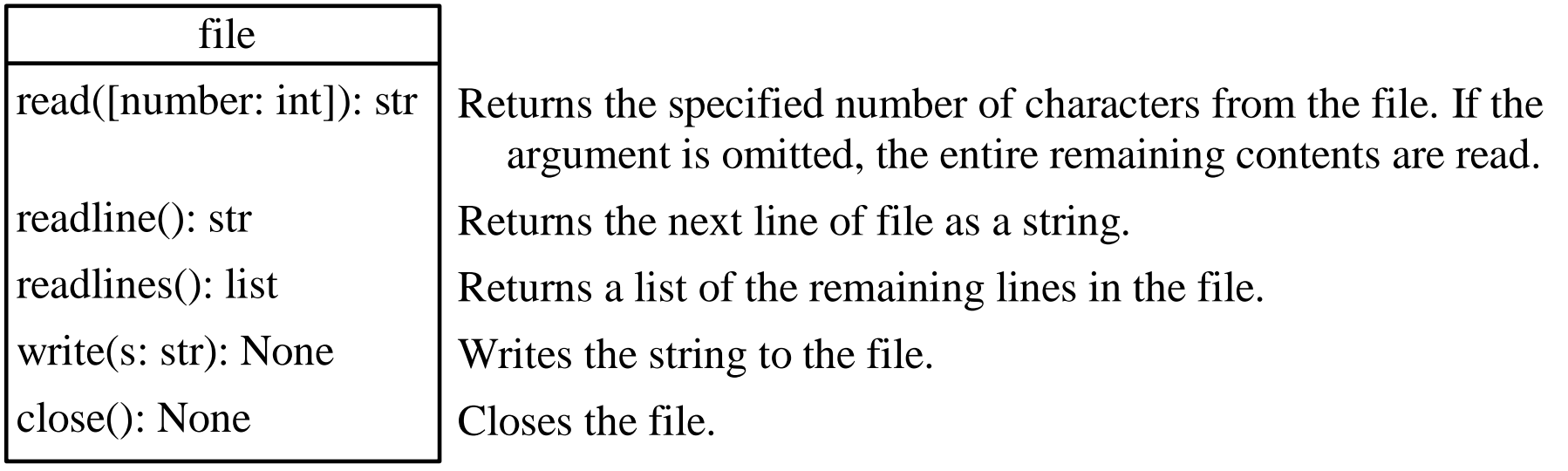

# Testing File Existence

**import os.path**

#### **if os.path.isfile("Presidents.txt"):**

**print("Presidents.txt exists")**

(c) Paul Fodor (CS Stony Brook) and Pearson

#### Write/Read in/from File **def main():**

```
# write
w = open("a.txt", "w")
w.write("de")
```

```
w.close()
```

```
# read
```

```
r = open("a.txt", "r")
```

```
for line in r:
```

```
print(line)
```

```
r.close()
```
# Tuples

 $t1 = ()$  # Create an empty tuple  $t2=(1,3,5)$  # Create a set with three elements # Create a tuple from a list  $t3 = \text{tuple}([2 \star x \text{ for } x \text{ in } range(1,5)])$ # Create a tuple from a string **t4 = tuple("abac")** # t4 is ['a', 'b', 'a', 'c']

• Tuples vs. lists: you cannot modify a tuple!

- List comprehensions are a concise way to create lists
- (c) Paul Fodor (CS Stony Brook) and Pearson 65  $\geq$  **squares = [x\*\*2 for x in range(10)] >>> squares [0, 1, 4, 9, 16, 25, 36, 49, 64, 81]** same with: **>>> squares = [] >>> for x in range(10): ... squares.append(x\*\*2)** but shorter

 $>>$  vec  $= [-4, -2, 0, 2, 4]$ 

- **# create a new list with the values doubled**
- **>>> [x\*2 for x in vec]**

$$
[-8, -4, 0, 4, 8]
$$

- **# filter the list to exclude negative numbers**
- $>>$   $\{x \text{ for } x \text{ in } vec \text{ if } x \ge 0\}$
- **[0, 2, 4]**
- **# apply a function to all the elements**
- **>>> [abs(x) for x in vec]**

**[4, 2, 0, 2, 4]**

- A list comprehension consists of brackets containing an expression followed by a **for** clause, then zero or more **for** or **if** clauses
	- the result will be a new list resulting from evaluating the expression in the context of the **for** and **if** clauses which follow it
	- example: combines the elements of two lists if they are not equal
	- **>>> [(x, y) for x in [1,2,3] for y in [3,1,4] if x != y] [(1, 3), (1, 4), (2, 3), (2, 1), (2, 4), (3, 1), (3, 4)]**

```
List Comprehensions
 >> [(x, y) for x in [1,2,3] for y in [3,1,4] if x != y]
 [(1, 3), (1, 4), (2, 3), (2, 1), (2, 4), (3, 1), (3, 4)]
     is the same with:
 >>> combs = []
 >>> for x in [1,2,3]:
     ... for y in [3,1,4]:
        if x != y:combs.append((x, y))
```
**# create a list of 2-tuples like (number, square)**  $>>$  [(x, x<sup>\*\*</sup>2) for x in range(6)] **[(0, 0), (1, 1), (2, 4), (3, 9), (4, 16), (5, 25)]**

**# flatten a list using a listcomp with two 'for' >>> vec = [[1,2,3], [4,5,6], [7,8,9]] >>> [num for elem in vec for num in elem] [1, 2, 3, 4, 5, 6, 7, 8, 9]**

- **# Nested List Comprehensions**
- **>>> matrix = [**
- **... [1, 2, 3, 4],**
- **... [5, 6, 7, 8],**
- **... [9, 10, 11, 12],**
- **... ] >>> [ [row[i] for row in matrix] for i in range(len(matrix[0]))] [[1, 5, 9], [2, 6, 10], [3, 7, 11], [4, 8, 12]]**

# all and any

**all(iterable)** returns True if all elements of the iterable are true (or if the iterable is empty)

The internal implementation:

**def all(iterable): for element in iterable: if not element: return False return True**

# all and any

**any(iterable)** returns True if any element of the iterable is true. If the iterable is empty, return False.

The internal implementation:

**def any(iterable): for element in iterable: if element: return True return False**
# all and any

- **all** and **any** will short-circuit the execution the moment they know the result.
	- that is, the entire iterable need not be consumed

## all and any Example

```
def is_prime(element):
    if element == 2:
        return True
    elif element <= 1 or element % 2 == 0:
        return False
    else:
        return all(element%i for i
                       in range(3,element,2))
myList = [4, 5, 9, 12]
if not any(is_prime(x) for x in myList):
    print("The list did not contain a prime")
else:
    print("The list contains a prime")
```
#### Sets

**s1 = set() # Create an empty set**

**s2 = {1, 3, 5} # Create a set with three elements**

**s3 = set([1, 3, 5]) # Create a set from a list**

**# Create a set from a list s4 = set([x \* 2 for x in range(1, 10)])** 

**# Create a set from a string s5 = set("abac") # s5 is {'a', 'b', 'c'}** 

#### Manipulating and Accessing Sets

```
\Rightarrow \Rightarrow s1 = \{1, 2, 4\}>>> s1.add(6)
>>> s1
{1, 2, 4, 6}
>>> len(s1)
4
>>> max(s1)
6
>>> min(s1)
1
>>> sum(s1)
13
>>> 3 in s1
False
>>> s1.remove(4)
>>> s1
{1, 2, 6}
>>>
```
#### Subset and Superset  $\Rightarrow$   $\Rightarrow$   $s1 = \{1, 2, 4\}$ **>>> s2 = {1, 4, 5, 2, 6} >>> s1.issubset(s2) # s1 is a subset of s2 True**

**>>>**

**>>> s2.issuperset(s1) #s2 is a superset of s1 True**

**>>>**

(c) Paul Fodor (CS Stony Brook) and Pearson

#### Equality Test  $\Rightarrow$   $>$   $\ge$   $\le$   $1 = \{1, 2, 4\}$ **>>> s2 = {1, 4, 2} >>> s1 == s2 True >>> s1 != s2 False >>>**

#### Comparison Operators

Note that it makes no sense to compare the sets using the conventional comparison operators  $(\ge, \ge, \le, \le)$ , because the elements in a set are not ordered. However, these operators have special meaning when used for sets.

 $s1 > s2$  returns true is s1 is a proper superset of s2.

s1  $>=$  s2 returns true is s1 is a superset of s2.

s1  $\le$  s2 returns true is s1 is a proper subset of s2.

 $s1 \leq s2$  returns true is s1 is a subset of s2.

(c) Paul Fodor (CS Stony Brook) and Pearson

#### Set Operations (union,

- $\Rightarrow$   $>$   $\Rightarrow$   $s1 = \{1, 2, 4\}$
- **>>> s2 = {1, 3, 5}**
- **>>> s1.union(s2)**
- **{1, 2, 3, 4, 5}**

$$
>> s1 \mid s2
$$
  

$$
\{1, 2, 3, 4, 5\}
$$

#### Set Operations (intersection, &)  $\Rightarrow$   $\Rightarrow$   $s1 = \{1, 2, 4\}$ **>>> s2 = {1, 3, 5} >>> s1.intersection(s2) {1}**

#### **>>> s1 & s2 {1}**

#### Set Operations (difference, -)

- $\Rightarrow$   $\Rightarrow$   $s1 = \{1, 2, 4\}$ **>>> s2 = {1, 3, 5}**
- **>>> s1.difference(s2)**
- **{2, 4}**

$$
>> > s1 - s2
$$
  
 $\{2, 4\}$ 

# Creating a Dictionary

**# Create an empty dictionary**

**dictionary = {}** 

**# Create a dictionary**

**dictionary = {"john":40, "peter":45}** 

#### Looping Entries

**for key in dictionary: print(key + ":" + str(dictionary[key]))**

#### Lambda Expressions

- Small anonymous functions
	- a function can return a function
	- **>>> def make\_incrementor(n): ... return lambda x: x + n**

**>>> f = make\_incrementor(42) >>> f(0) 42 >>> f(1)**

**43**

**...**

Operating System Interface: **>>> import os**

**# Return the current working directory >>> os.getcwd() 'C:\\Python35'**

**# Run the command mkdir >>> os.system('mkdir today') 0**

Operating System Interface: **>>> import shutil**

**>>> shutil.copyfile('data.db', 'archive.db') 'archive.db'**

**>>> shutil.move('/build/executables', 'installdir') 'installdir'**

 String Pattern Matching Interface: **>>> import re**

**>>> re.findall(r'\bf[a-z]\*', 'which foot or hand fell fastest')**

**['foot', 'fell', 'fastest']**

- Mathematics:
- **>>> import random**
- **>>> random.choice(['apple', 'pear', 'banana']) 'apple'**
- **# sampling without replacement >>> random.sample(range(100), 10) [30, 83, 16, 4, 8, 81, 41, 50, 18, 33]**

**>>> random.random() # random float 0.17970987693706186**

- Mathematics:
- **>>> import statistics**
- **>>> data = [2.75, 1.75, 1.25, 0.25, 0.5, 1.25, 3.5] >>> statistics.mean(data)**
- **1.6071428571428572**

**>>> statistics.median(data) 1.25**

**>>> statistics.variance(data) 1.3720238095238095**

• Internet Access:

**>>> from urllib.request import urlopen**

**>>> with urlopen('http://www.cs.stonybrook.edu') as response: for line in response:**

**print(line)**

(c) Paul Fodor (CS Stony Brook) and Pearson

- Dates and Times:
- **>>> from datetime import date**

**>>> now = date.today()**

**>>> now**

$$
>>> \text{ birthday} = \text{date}(2000, 5, 23)
$$

**>>> age = now - birthday**

#### **>>> age.days**

Data Compression:

**>>> import zlib**

**>>> s = b'data archiving and compression' # A prefix of 'b' means that the chars are encoded in byte type # may only contain ASCII characters**

**>>> t = zlib.compress(s)**

**>>> zlib.decompress(t)**

**b'data archiving and compression'**

```
>>> zlib.crc32(s)
```
**3701065259**

Testing:

• doctest: scans a module and validate tests embedded in a program's docstrings

**def average(values):**

```
"""Computes the arithmetic mean of a list of numbers.
>>> print(average([20, 30, 70]))
```

```
40.0
```
**TV VV VV** 

```
return sum(values) / len(values)
```

```
import doctest
```
**doctest.testmod() # automatically validate the embedded tests**

Testing:

 unittest: comprehensive set of tests to be maintained in a separate file **import unittest**

**class TestStatisticalFunctions(unittest.TestCase):**

```
def test_average(self):
    self.assertEqual(average([20, 30, 70]), 40.0)
    self.assertEqual(round(average([1, 5, 7]), 1), 4.3)
    with self.assertRaises(ZeroDivisionError):
        average([])
    with self.assertRaises(TypeError):
        average(20, 30, 70)
```
**unittest.main() # Calling from the command line invokes all tests**

#### Logging:

**import logging**

**logging.debug('Debugging information')**

**logging.info('Informational message')**

**logging.warning('Warning:config file %s not found', 'server.conf')**

**logging.error('Error occurred')**

**logging.critical('Critical error -- shutting down')**

**logging.getLogger().setLevel('INFO')**

by default, informational and debugging messages are suppressed:

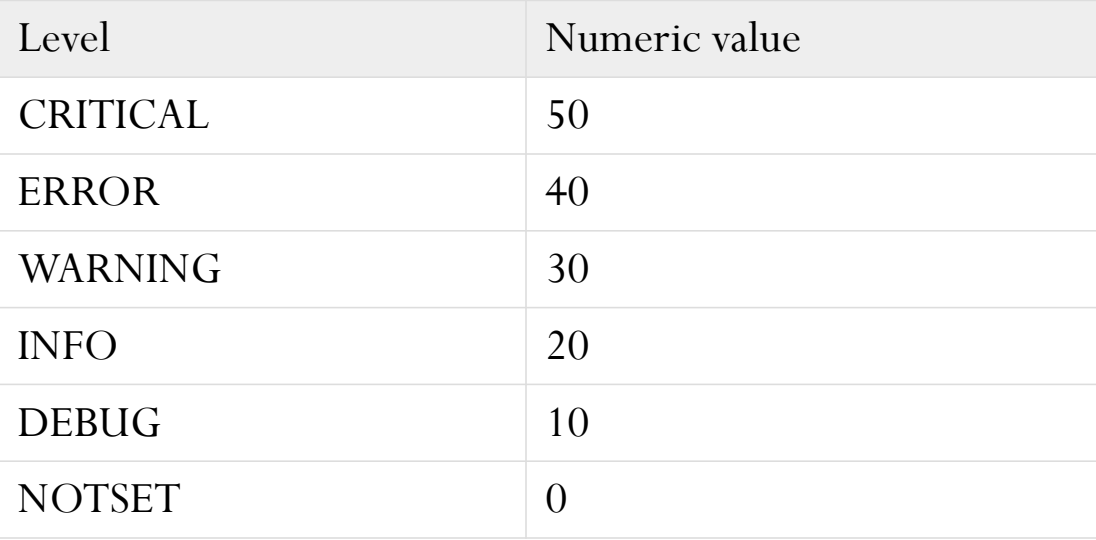

(c) Paul Fodor (CS Stony Brook) and Pearson

# What else?

• Lots:

- The Python Standard Library: built-in functions, collections, and many modules: <https://docs.python.org/3/library/index.html#library-index>
- Installing Python Modules: pip, virtual environments <https://docs.python.org/3/installing/index.html#installing-index>
- The Python Language Reference: the syntax and "core semantics" <https://docs.python.org/3/reference/index.html#reference-index>